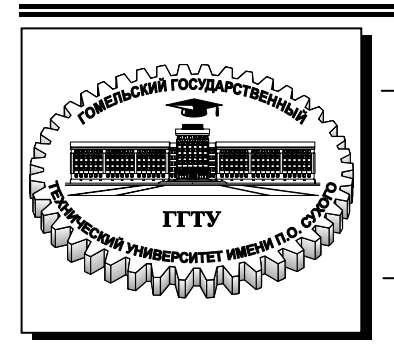

**Министерство образования Республики Беларусь**

**Учреждение образования «Гомельский государственный технический университет имени П. О. Сухого»** 

**Кафедра «Автоматизированный электропривод»**

# **М. Н. Погуляев**

# **СИЛОВАЯ ПРЕОБРАЗОВАТЕЛЬНАЯ ТЕХНИКА**

**МЕТОДИЧЕСКИЕ УКАЗАНИЯ к курсовому проекту по одноименной дисциплине для студентов специальности 1-53 01 05 «Автоматизированные электроприводы» дневной и заочной форм обучения**

**Гомель 2009** 

УДК 621.314(075.8) ББК 31.264я73 П43

#### *Рекомендовано научно-методическим советом факультета автоматизированных и информационных систем ГГТУ им. П. О. Сухого* (*протокол № 9 от 12.05.2008 г.*)

Рецензент: канд. техн. наук, доц. каф. «Промышленная электроника» ГГТУ им. П. О. Сухого *Е. А. Храбров*

#### **Погуляев, М. Н.**

Силовая преобразовательная техника : метод. указания к курсовому проекту по одноим. дисциплине для студентов специальности 1-53 01 05 «Автоматизированные электроприводы» днев. и заоч. форм обучения / М. Н. Погуляев. – Гомель : ГГТУ им. П. О. Сухого, 2009. – 49 с. – Систем. требования: PC не ниже Intel Celeron 300 МГц ; 32 Mb RAM ; свободное место на HDD 16 Mb ; Windows 98 и выше ; Adobe Acrobat Reader. – Режим доступа: http://lib.gstu.local. – Загл. с титул. экрана. П43

Изложена методика проектирования реверсивного тиристорного преобразователя для электропривода постоянного тока, рассмотрены вопросы расчета и выбора элементов силовой схемы и схем основных узлов системы импульсно-фазового управления, приведен порядок построения регулировочной и внешних характеристик преобразователя, даны варианты заданий.

Для студентов специальности 1-53 01 05 «Автоматизированные электроприводы» дневной и заочной форм обучения.

> **УДК 621.314(075.8) ББК 31.264я73**

© Учреждение образования «Гомельский государственный технический университет имени П. О. Сухого», 2009

## *Задание к курсовому проекту*

по дисциплине " Силовая преобразовательная техника " для студентов специальности 1-53 01 05

**ТЕМА** "Реверсивный тиристорный преобразователь для электропривода постоянного тока".

## **I. Перечень вопросов подлежащих разработке и описанию в пояснительной записке:**

Введение.

1. Выбор силовой схемы преобразователя.

2. Расчет и выбор элементов силовой схемы.

2.1.Трансформатора (токоограничивающих реакторов).

2.2.Тиристоров.

2.3.Уравнительных реакторов.

2.4.Сглаживающих дросселей.

2.5.Силовой коммутационно-защитной аппаратуры.

3. Выбор структуры и основных узлов системы управления тиристорным преобразователем.

4. Расчет и выбор основных элементов системы импульснофазового управления (СИФУ) преобразователя.

4.1.Генератора опорного напряжения.

4.2.Нуль-органа.

4.3.Формирователя длительности и распределителя импульсов.

4.4.Усилителя импульсов.

4.5.Управляющего органа

5. Расчет и выбор элементов задатчика интенсивности.

6\*. Разработка схемы электронной защиты ТП.

7. Расчет и построение регулировочной и внешних характеристик ТП.

8. Расчет энергетических показателей:

8.1. Полной, активной и реактивной мощностей.

8.2. Мощности искажения.

8.3. КПД и коэффициента мощности.

9. Построение графиков выходного напряжения, уравнительной ЭДС и тока нагрузки при указанном напряжении задания.

*\* Студенты заочной формы обучения данный пункт не выполняют.*  Заключение.

Литература. Оглавление. Приложение. Спецификация элементов схемы.

## **II. Графическая часть.**

1. Функциональная схема тиристорного преобразователя. Временные диаграммы работы СИФУ. Регулировочная и внешние характеристики ТП, ф.А1.

2. Принципиальная электрическая схема тиристорного преобразователя, ф.А1.

#### **III. Исходные данные к курсовому проект.**

1. Тип и параметры двигателя постоянного тока (таблица 1).

2. Ширина зоны прерывистого (граничного) тока  $[I_{\rm rn}/I_{\rm d\,HOM}]$ .

3. Вид управления группами тиристоров: совместное, согласованное.

4. Вид опорного напряжения: линейное или косинусоидальное.

5. Диапазон изменения напряжения задания от -10В до +10В.

6. Время пуска  $t_{\text{m}}$ .

7. Максимально-допустимый ток в нагрузке (кратковременно)  $I_{max} = 1,5I_{d,non}$ .

8. Напряжение трехфазной питающей сети – 380 В (линейное).

9. Частота напряжения питающей сети – 50 Гц.

## **Примечания:**

1. Исходные данные к проекту выбираются согласно заданного преподавателем варианта.

2. Вид опорного напряжения: линейное – для нечетных номеров вариантов и косинусоидальное – для четных.

3. Расчет и построение внешних характеристик ТП произвести при напряжении задания: -10В; -5В; 0; 5В и 10В.

4. Расчет энергетических показателей произвести при номинальной нагрузке.

5. При построении временных диаграмм ток считать идеально сглаженным.

## **Виды разрабатываемых электронных защит в преобразователе.**

1. Пропадание одной их фаз генератора опорного напряжения (для вар. 1, 10, 19, 28, 37, 46, 55).

2. Неправильное чередование фаз или обрыв фазы (для вар. 2, 11, 20, 29, 38, 47, 56).

3. При понижении напряжения питания на величину более 20% от номинального значения (для вар. 3, 12, 21, 30, 39, 48, 57).

4. Защита от длительной перегрузки по току (для вар. 4, 13, 22, 31, 40, 49, 58).

5. Защита от пропадания одного из напряжений стабилизированного источника питания +15В (для вар. 5, 14, 23, 32, 41, 50, 59).

6. Защита от пропадания напряжения тахогенератора (обрыв цепи обратной связи по частоте вращения) (для вар. 6, 15, 24, 33, 42, 51).

7. Защита от перенапряжений в цепи якоря (для вар. 7, 16, 25, 34, 43, 52, 60).

8. Защита от понижения величины тока возбуждения ниже установленного значения или обрыва цепи возбуждения (для вар. 8, 17, 26, 35, 44, 53).

9. Защита от превышения максимальной частоты вращения (для вар. 9, 18, 27, 36, 45, 54).

# $\Gamma$ аблица $1$

Тип и параметры двигателя постоянного тока

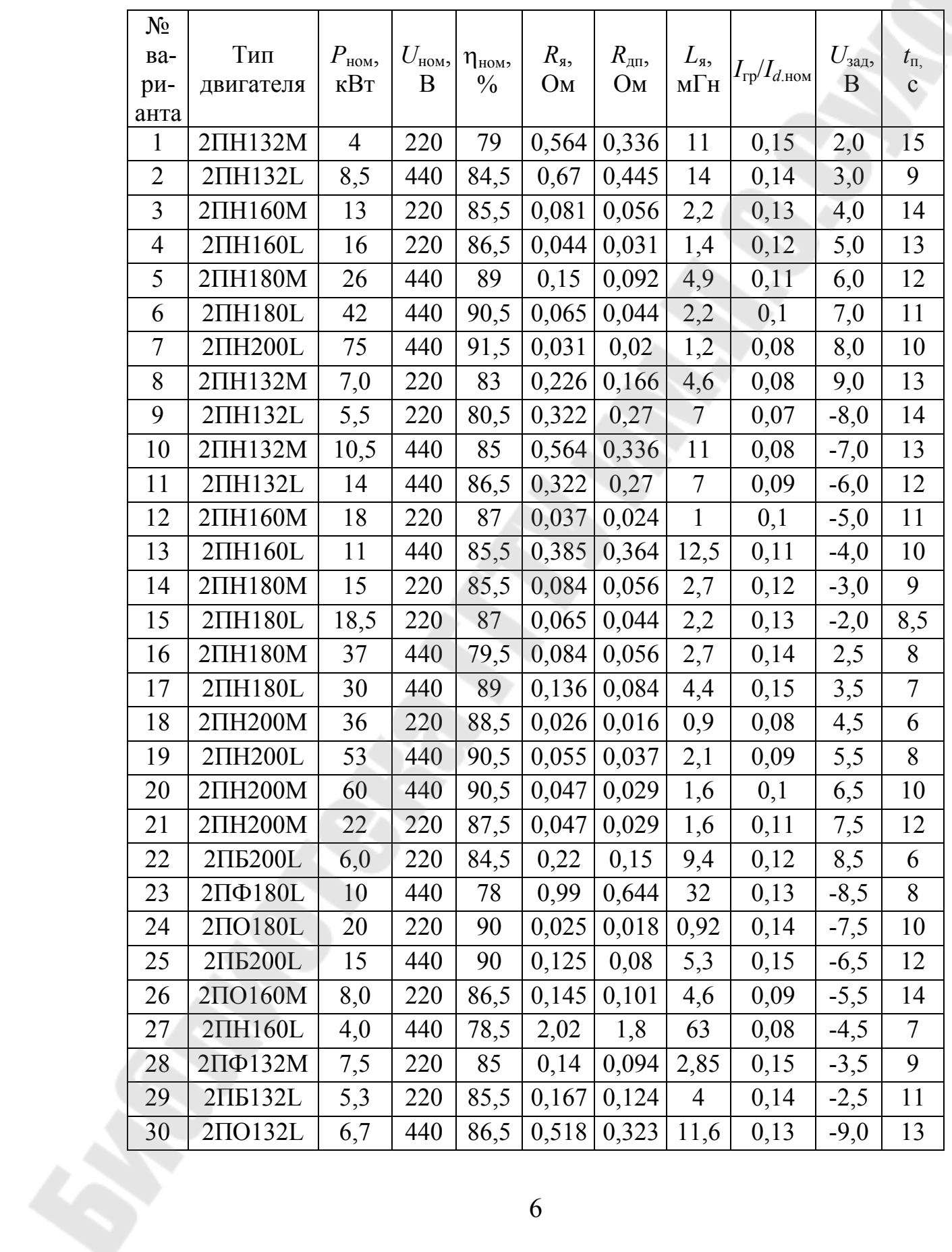

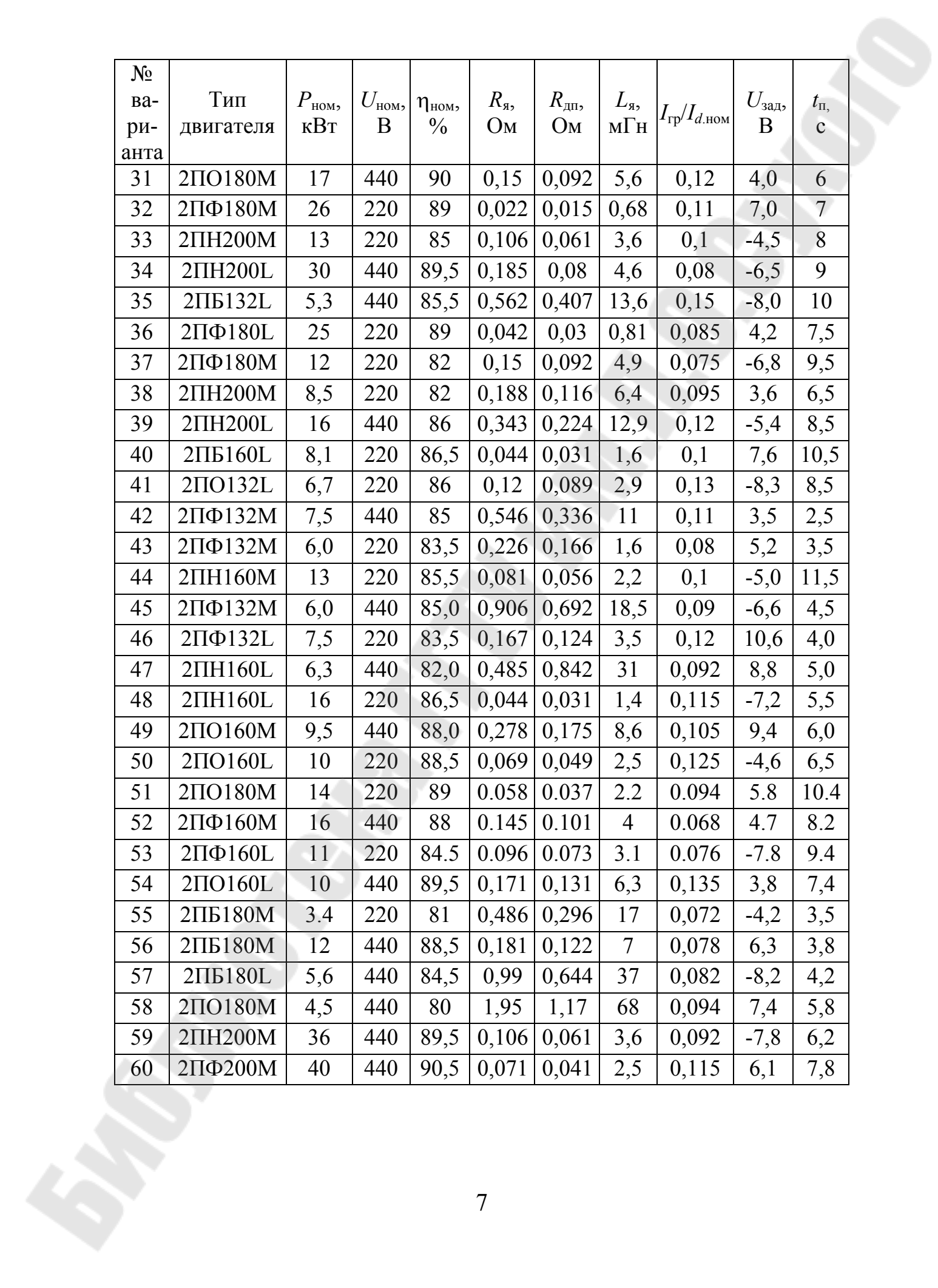

## **ВВЕДЕНИЕ**

Электропривод на основе двигателей постоянного тока используется в различных отраслях промышленности – металлургии, машиностроении, химической, угольной, деревообрабатывающей и др.[4]. Развитие электропривода направлено на создание высокопроизводительных машин с высокой степенью автоматизации.

Регулирование скорости двигателей постоянного тока занимает важное место в автоматизированном электроприводе. Применение с этой целью тиристорных преобразователей является одним из самых современных путей создания регулируемого электропривода постоянного тока.

Важным элементом при регулировании скорости двигателя является реверс, – изменение направления вращения, для осуществления которого используется реверсивный тиристорный преобразователь.

В данном курсовом проекте требуется разработать следующие элементы реверсивного тиристорного преобразователя:

- силовую схему тиристорного преобразователя;

- систему импульсного фазового управления тиристорным преобразователем;

-задатчик интенсивности;

- схему электронной защиты.

Также требуется произвести расчет энергетических показателей, построить регулировочную и внешние характеристики тиристорного преобразователя, произвести построение графиков выходного напряжения при заданном напряжении задания.

## **1. ВЫБОР СИЛОВОЙ СХЕМЫ РЕВЕРСИВНОГО ТИРИСТОРНОГО ПРЕОБРАЗОВАТЕЛЯ**

В зависимости от мощности и назначения электропривода могут применяться различные силовой схемы реверсивных тиристорных преобразователей [1,4]. Нужно стремиться к применению наиболее простых схем, содержащих минимальное количество вентилей. Однако упрощение схемы обычно приводит к ухудшению ее технических показателей. Поэтому при проектировании обычно принимается компромиссное решение, основанное на технико-экономическом сравнении вариантов.

Все реверсивные преобразователи делятся на два класса: однокомплектные и двухкомплектные. В настоящее время наиболее распространенными являются двухкомплектные тиристорные преобразователи, выполненные по встречно-параллельной или перекрестной схемам соединения вентильных групп. Вентили в группах могут соединяться по нулевой или мостовой схемам.

В данном курсовом проекте рекомендуется использовать трехфазную мостовую схему преобразователя так как она обладает следующими преимуществами над нулевой:

- при одинаковой фазной ЭДС среднее значение выпрямленного напряжения в мостовой схеме в два раза больше;

- частота пульсаций выпрямленного напряжения в два раза выше (300 против 150 Гц), а амплитуда пульсаций меньше.

- при одинаковой мощности нагрузки типовая мощность трансформатора меньше, чем для нулевой;

- отсутствует подмагничивание сердечника трансформатора.

Вентильные группы, входящие в схему реверсивного выпрямителя могут, как указывалось выше, соединяться двумя способами: по перекрестной или встречно-параллельным схемам [4]. Схемы отличаются количеством вторичных обмоток силового трансформатора. Из-за простой конструкции трансформатора в схеме со встречнопараллельным соединением следует ей отдавать предпочтение. Силовая схема трехфазного мостового реверсивного преобразователя с устройствами коммутации и защиты представлена на рис. 1.1. По заданию, в курсовом проекте управление вентильными группами – совместное согласованное. Для ограничения возникающих при этом уравнительных токов используются два ненасыщающихся уравнительных реактора LR1 и LR2.

9

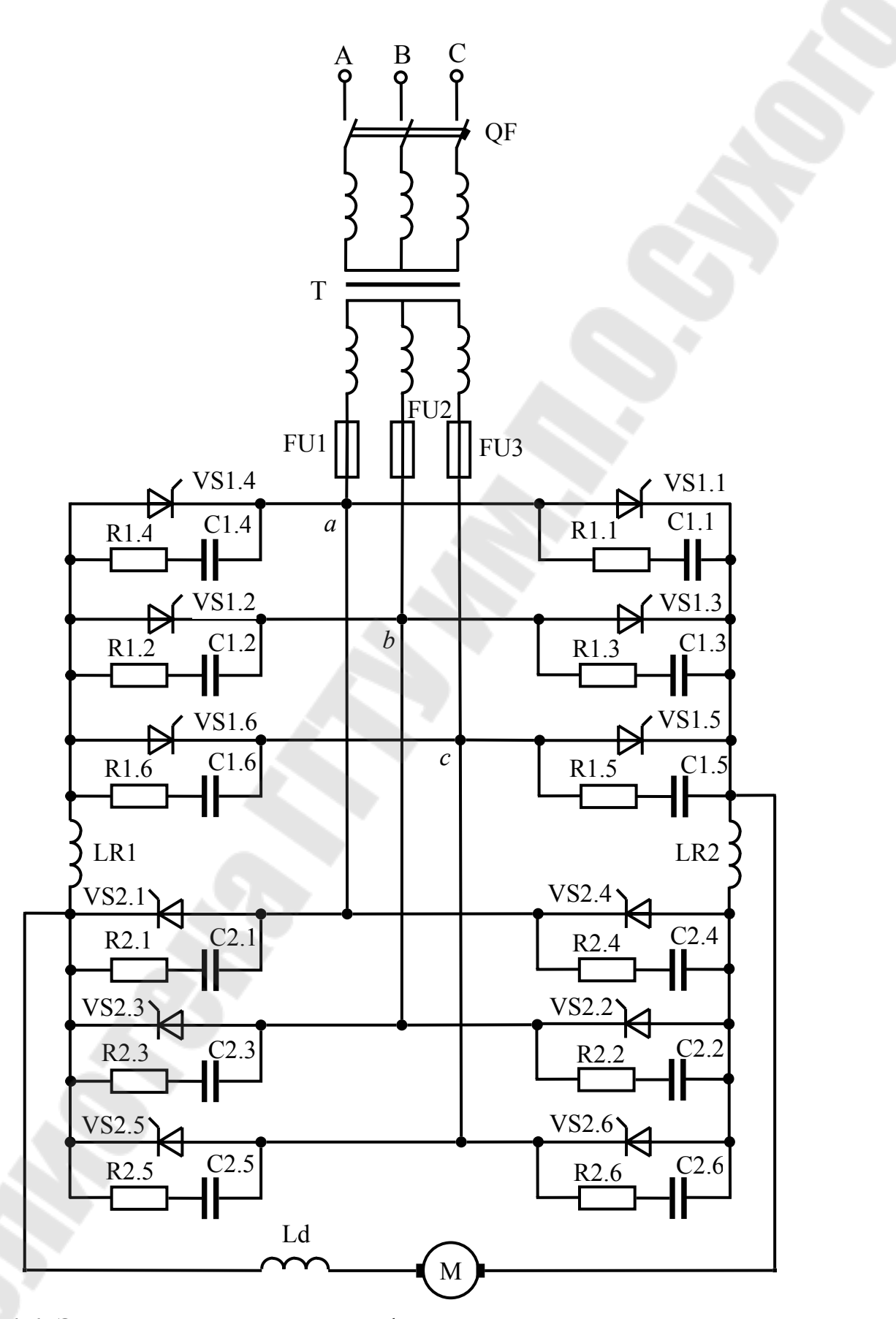

*Рис.1.1.* Электрическая схема трехфазного реверсивного мостового ТП со встречно-параллельным соединением вентильных групп

## **2. РАСЧЕТ И ВЫБОР ЭЛЕМЕНТОВ СИЛОВОЙ СХЕМЫ ПРЕОБРАЗОВАТЕЛЯ**

#### **2.1. Расчет и выбор трансформатора**

Выбор силового трансформатора производится по расчетным значениям тока  $I_{2\phi \text{.} \text{pace} \eta}$ , напряжению  $U_{2\phi \text{.} \text{pace} \eta}$ , и типовой мощности  $S_T$ . Напряжение первичной обмотки *U*1<sup>ф</sup> должно соответствовать напряжению питающей сети.

Расчетное значение напряжения *U*2ф.расч вторичной обмотки трансформатора, имеющего ТП с нагрузкой в режиме непрерывных токов, с учетом необходимого запаса на падение напряжения в силовой части, определяется формулой

$$
U_{2\Phi,\text{pacy}} = k_u k_c k_\alpha k_R U_{d,\text{nom}},\tag{2.1}
$$

где *ku*= 0,427 – коэффициент, характеризующий отношение напряжений *U2<sup>ф</sup>/Ud0* в идеальном трехфазном мостовом выпрямителе;

- $k_c=1,1 -$ коэффициент запаса по напряжению, учитывающий возможное снижение напряжения сети;
- $k_{\alpha}$ =1,1 коэффициент запаса, учитывающий неполное открытие вентилей при максимальном управляющем сигнале;
- $k_R$ =1,05 коэффициент запаса по напряжению, учитывающий падение напряжения в обмотках трансформатора, в вентилях и при коммутации;
- *Ud.*ном номинальное напряжение на выходе преобразователя (принимается равным номинальному напряжению двигателя  $U_{d \text{ from}} = U_{\text{HOM}}$ ).

Расчетное значение тока вторичной обмотки

$$
I_{2\text{pacy}} = k_I k_i I_{d,\text{nom}},\tag{2.2}
$$

- где *kI* =0,815 коэффициент схемы, характеризующий отношение токов *I2<sup>ф</sup>/I<sup>d</sup>* в идеальной мостовой схеме;
	- $k_i=1,1-\kappa$ оэффициент, учитывающий отклонение формы анодного тока вентилей от прямоугольной;

*Id.ном* – значение номинального тока двигателя.

$$
I_{d.\text{HOM}} = \frac{P_{\text{HOM}}}{\eta_{\text{HOM}} \cdot U_{\text{HOM}}},\tag{2.3}
$$

где *Р*ном– номинальная мощность электродвигателя;

ηном - номинальное значение КПД электродвигателя;

 $U_{\text{HOM}}$  - номинальное напряжение электродвигателя.

Рассчитываем (предварительно) действующее значение тока первичной обмотки трансформатора

$$
I_1' = \frac{1}{k_{\text{rp}}'} \cdot k_{i1} \cdot I_{d,\text{HOM}}\,,\tag{2.4}
$$

где  $\overline{k}_{\text{rp}}$ - расчетный коэффициент трансформации трансформатора.

$$
k'_{\rm rp} = \frac{U_{\rm 1\varphi}}{U_{\rm 2\varphi, \rm pack}}\,,\tag{2.5}
$$

где *U*1<sup>ф</sup> - фазное напряжение первичной обмотки трансформатора,  $U_{10} = 220 B;$ 

*ki1*- схемный коэффициент первичного тока. Принимаем *ki1*=0,815 [1, табл. 2.1].

Мощность первичной обмотки трансформатора

$$
S_1 = m_1 \cdot I_1' \cdot U_{1\phi},\tag{2.6}
$$

где  $m_1$ -число фаз первичной обмотки,  $m_1 = 3$ . Мощность вторичной обмотки трансформатора  $S_2 = m_2 \cdot I_{2\text{pacy}} \cdot U_{2\phi} + 0.5\% P_{\text{HOM}}$ , (2.7)

где  $m_2$ -число фаз вторичной обмотки трансформатора,  $m_2 = 3$ ;

 $I_{2,\text{pacy}}$  - действующее расчетное значение вторичного тока трансформатора;

*U*2<sup>ф</sup> - фазное напряжение вторичной обмотки трансформатора. Ориентировочно принимаем  $U_{2\phi} = U_{2\phi, \text{pac}}$ ;

0.5%  $P_{\text{HOM}}$  – мощность потребляемая системой управления.

Типовая мощность трансформатора

$$
S_{\rm T} = \frac{S_1 + S_2}{2},\tag{2.8}
$$

*Трансформатор выбираем из условий*:

*– номинальное фазное напряжение вторичной (вентильной) обмотки трансформатора должно быть близким к значению U*2ф.расч:  $0.95 \cdot U_{2\text{th.} \text{bacq}}$  ≤  $U_{2\text{th.} \text{HOM}}$  ≤  $1.2 \cdot U_{2\text{th.} \text{bacq}}$ ;

*– ток вторичной обмотки трансформатора должно быть больше или равен*  $I_{2,\text{pac}}$ *:*  $I_{2n} \geq I_{2,\text{pac}}$ *.* 

*–номинальная мощность трансформатора должна быть больше или равна типовой:*  $S_{\text{HOM}} \geq S_T$ .

Трансформатор выбираем по [2, табл.8.5]. Обратите внимание на то, что в справочнике приводятся номинальные значения линейных напряжений обмоток.

Параметры выбранного трансформатора сводим в таблицу 2.1.

## Таблица 2.1

![](_page_12_Picture_68.jpeg)

#### HanaMerry L TrauchonMarona

Рассчитываем действительный коэффициент трансформации выбранного трансформатора

$$
k_{\rm rp} = \frac{U_{\rm 1HOM}}{U_{\rm 2HOM}} = \frac{U_{\rm 1\phi\text{-}HOM}}{U_{\rm 2\phi\text{-}HOM}},
$$
\n(2.9)

где  $U_{1\phi_{\text{HOM}}} = U_{1\text{HOM}} / \sqrt{3}$ ,  $U_{2\phi_{\text{HOM}}} = U_{2\text{HOM}} / \sqrt{3}$  – номинальные значения фазного напряжения первичной и вторичной обмоток.

Действительные значения рабочих токов первичной и вторичной обмоток

$$
I_2 = I_{2\text{pace}},
$$
  
\n
$$
I_1 = \frac{I_2}{k_{\text{rp}}}.
$$
\n(2.10)

## 2.2. Расчет и выбор тиристоров

Тиристоры выбираются по среднему значению тока, протекающему через них и величине обратного напряжения.

При этом должен быть обеспечен достаточный запас по току и напряжению.

Среднее значение тока тиристора

$$
I_{\rm a} = k_{\rm si} \frac{k_{\rm gs} \cdot I_{d.\text{HOM}}}{k_{\rm ox}},\tag{2.11}
$$

где  $k_{3i}$ =1,5 – коэффициент запаса по току;

 $k_{ox}$  - коэффициент, учитывающий интенсивность охлаждения силового вентиля. При естественном охлаждении  $k_{ox} = 0.35$ ;

 $k_{\epsilon_9}$  - коэффициент, принимаем по [1, табл.1.9],  $k_{\epsilon_9}$  =0,333.

Максимальная величина обратного напряжения

 $U_{h\text{max}} = k_{3U} k_{U000} U_{d0},$ 

- где  $k_{3U}$ =1,8 коэффициент запаса по напряжению, учитывающий возможные повышения напряжения питающей сети (включая режим холостого хода) и периодические выбросы  $U_{\text{ofp}}$ , обусловленные процессом коммутации вентилей;
	- $k_{U000}$  коэффициент обратного напряжения, равный отношению напряжений  $U_{bmax}/U_{d0}$ , для мостовой схемы выпрямления  $k_{U_{\rm 000}} = 1,045$ ;
	- $U_{d0}$  наибольшее среднее значение выпрямленного напряжения преобразователя (напряжение условного холостого хода). трехфазной Для мостовой схемы выпрямления  $U_{d0} = 2.34 \cdot U_{20 \text{ HOM}}$

Условия выбора тиристоров:

- максимальный средний ток тиристоров в открытом состоянии должен быть больше или равен значению  $I_a$ ,  $I_{\text{oc.cp.max}} \geq I_a$ ;

- повторяющееся обратное напряжение тиристора должно быть больше или равно значению  $U_{b,max}$ ,  $U_{\text{odd}} \ge U_{b,max}$ .

Из справочника [3] выбираем марку тиристоров (низкочастот- $H$ ЫХ).

Параметры выбранных тиристоров сводим в таблицу 2.2.

## Таблица 2.2

 $(2.12)$ 

![](_page_13_Picture_91.jpeg)

Параметры тиристоров

#### 2.3. Расчет и выбор уравнительных реакторов

В мостовом преобразователе с совместным управлением присутствуют уравнительные токи.

Для уменьшения уравнительных токов в схему вводят 4 насыщающихся или 2 ненасыщающихся уравнительных реактора.

Для расчета принимаем схему с двумя ненасыщающимися уравнительными реакторами (рис.1.1).

Определяем индуктивность уравнительных реакторов  $[4,$ стр.1331

$$
L_{\rm yp} = k_{\rm A} \cdot \frac{U_{2\phi \text{.max}}}{\omega \cdot I_{\rm yp}},\tag{2.13}
$$

где k<sub>n</sub> - коэффициент действующего значения уравнительного тока. Принимаем по [4, рис. 1-158]  $k_{\text{I}}$  =0,62;

 $U_{2\phi_{max}}$  – амплитудное значение фазного напряжения трансформа-Topa,  $U_{2\phi \text{.} \max} = \sqrt{2} \cdot U_{2\phi \text{.} \max}$ ,

ω - **круговая** частота сети, 
$$
ω = 314 \frac{pa\delta}{a}
$$
;

 $I_{\rm vp}$  – действующее значение уравнительного тока

$$
I_{\text{yp}} = \left[ \frac{I_{\text{rp}}}{I_{d,\text{HOM}}} \right] \cdot I_{d,\text{HOM}} \,. \tag{2.14}
$$

Для схемы выбираем 2 ненасыщающихся уравнительных реактора LR1 и LR2 с рассчитанной индуктивностью.

#### 2.4. Расчет и выбор сглаживающих дросселей

Пульсации выпрямленного напряжения приводят к пульсациям выпрямленного тока, которые ухудшают коммутацию электродвигателя и увеличивают его нагрев.

Для сглаживания пульсаций выпрямленного напряжения применяют сглаживающие дроссели.

Определяем индуктивность сглаживающего дросселя по формуле [4, стр. 132]

$$
L_d = \frac{U_{dm}^k \cdot 100}{\sqrt{2} \cdot k \cdot p \cdot \omega \cdot p_{(1)\%} \cdot I_{d.\text{HOM}}},\tag{2.15}
$$

где k - кратность гармоники. В выходном напряжении преобразователя наибольшую амплитуду имеет первая гармоника, поэтому принимаем  $k=1$ ;

*p* - количество пульсаций за период. Для мостовой схемы 
$$
p = 6
$$
;

- $p_{(1)%}$  допустимое действующее значение основной гармоники тока, принимаем  $p_{(1)\%} = 8\%$ ;
- $U_{dm}^{k}$  амплитудное значение гармонической составляющей выпрямленного напряжения, определяем по [4, стр. 131]

$$
U_{\rm dm}^k = \frac{2 \cdot \cos \alpha \cdot U_{d0}}{k^2 \cdot p^2 - 1} \cdot \sqrt{1 + k^2 \cdot p^2 \cdot tg^2 \alpha} \quad , \tag{2.16}
$$

где  $\alpha$  - угол управления тиристорами,  $\alpha = 30^\circ$ ;

- $U_{d0}$  максимальное среднее значение выпрямленного напряжения,  $U_{d0} = 2.34 \cdot U_{2\phi,\text{non}}$ ;
- **(0) круговая частота сети;**

 $I_{d\text{ HOM}}$ - номинальный выпрямленный ток преобразователя.

Так как индуктивность выбранного уравнительного реактора больше индуктивности сглаживающего дросселя  $(L_{vn} > L_d)$ , то отказываемся от установки последнего в силовую цепь преобразователя.

Уравнительного реактора будет достаточно для сглаживания пульсаций выпрямленного напряжения.

## 2.5. Расчет и выбор силовой коммутационной и защитной аппаратуры

## 2.5.1. Расчет и выбор R-С цепочек

Для ограничения скорости нарастания прямого напряжения используется RC цепочки, которые подключаются параллельно каждому тиристору.

Используя стандартный ряд сопротивлений выбираем резистор с сопротивлением в пределах 18...51Ом [11].

$$
\begin{aligned} \text{M3 ypaвнения} & [5, \text{crp.81}] \\ \left(\frac{dU}{dt}\right)_{\text{kp}} &= \frac{0.632 \cdot U_{\text{yer}}}{\tau}, \end{aligned} \tag{2.17}
$$

где  $U_{\text{ver}}$ - установившееся напряжение на тиристоре,

 $U_{\text{ycr}} = \sqrt{2} U_{2n,\text{HOM}};$ 

кр  $\overline{\phantom{a}}$ ⎠ ⎞  $\overline{a}$ ⎝  $\big($ *dt dU* - максимально допустимая критическая скорость нарас-

тания прямого напряжения на тиристоре (табл. 2.2), находим постоянную времени  $\tau$  и значение емкости *R*  $C = \frac{\tau}{R}$ . Используя стандартный ряд емкостей, выбираем емкость конденсатора.

## **2.5.2. Расчет и выбор предохранителей**

Для защиты тиристорного преобразователя от внутренних коротких замыканий во вторичную обмотку трансформатора установим предохранители.

Находим амплитудное значение базового тока короткого замыкания по формуле

$$
I_{2\kappa,max} = \frac{U_{2\phi,max}}{\sqrt{x_{2T}^2 + r_{2T}^2}},
$$
\n(2.18)

где *U*2ф.*max* – амплитудное значение фазного напряжения вторичной обмотки трансформатора *U*2ф.*max* = √2⋅ *U*2ф.ном;

- *x*2<sup>Т</sup> индуктивное сопротивление трансформатора, приведенное к вторичной обмотке;
- *r*2<sup>Т</sup> активное сопротивление трансформатора, приведенное к вторичной обмотке.

Находим полное, активное и индуктивное сопротивления вторичной обмотки трансформатора [4, стр.105]:

$$
Z_{2T} = \frac{U_{\kappa\%}}{100} \cdot \frac{U_{2\pi\text{ HOM}}}{\sqrt{3} \cdot I_{2\phi\text{ HOM}}},
$$
\n(2.19)

где *U*<sup>к</sup> % *-* напряжение короткого замыкания (табл. 2.1).

*U*2л.ном - номинальное линейное напряжение вторичной (вентильной) обмотки трансформатора.

Активное сопротивление, приведенное к вторичной обмотке трансформатора

$$
r_{2T} = \frac{P_{\text{K3}}}{3 \cdot I_{2,\text{HOM}}^2},\tag{2.20}
$$

где *Р*кз - мощность короткого замыкания (табл. 2.1);

 $I_{2, \text{HOM}}$  - номинальный ток вентильной обмотки (табл. 2.1).

Индуктивное сопротивление, приведенное к вторичной обмотке трансформатора

$$
x_{2T} = \sqrt{Z_{2T}^2 - r_{2T}^2} \tag{2.21}
$$

Для нахождения ударного тока внутреннего короткого замыкания определяем коэффициент  $k_1$  по графику [4, рис.1-129a] в зависимости от  $ctg\varphi_{\kappa}$ 

 $ctg\varphi_{\kappa} = \frac{r_{2T}}{x_{2T}}.$ 

Если значение *сте*о<sub>к</sub> получается больше 1, то при определении коэффициента  $k_1$  значение  $ctg\varphi_k$  принимается равным 1

Ударный ток внутреннего короткого замыкания

 $I_{\text{v}1} = k_1 \cdot I_{2 \text{K}.max}$ .

Выбираем плавкий предохранитель (типа НПН, ПН2 или ПР-2) [12], исходя из условий:

- номинальное напряжение предохранителя должно соответствовать напряжению цепи  $U_{2,\text{HOM}}$ , в которой он установлен;

- номинальный ток предохранителя  $I_{\text{np,nom}}$  должен быть больше максимального рабочего тока  $I_2$ , протекающего через него;

- номинальный ток плавкой вставки  $I_{\text{m.} \text{Bcr}}$  должен быть больше или равен максимальному рабочему току  $I_2$ , протекающего через него.

После выбора предохранителя и плавкой вставки производится проверка предохранителя на срабатывание при коротком замыкании

$$
3 \cdot I_{\text{m.l.} \text{BCT}} \leq I_{\text{ydl}} / \sqrt{2} \, .
$$

параметры выбранного предохранителя необходимо свести в таблицу 2.3

Таблица 2.3

![](_page_17_Picture_88.jpeg)

Параметры предохранителя

#### 2.5.3. Расчет и выбор автоматического выключателя

Для защиты тиристорного преобразователя от внешних коротких замыканий в первичную обмотку трансформатора устанавливают автоматический выключатель.

Для вычисления ударного тока внешнего короткого замыкания

определяем коэффициент  $k_2$  по [4, рис.1-127a] в зависимости от  $ctg\varphi_{\kappa}$ :

$$
ctg\varphi_{\kappa} = \frac{r_{2T}}{x_{2T}}.
$$

Ударный ток внешнего короткого замыкания:

$$
I_{\text{y}_{\text{A}2}} = k_2 \cdot I_{2_{\text{K}} \text{max}}
$$

Автоматический выключатель с комбинированным расцепителем [12] (рекомендуются следующих типов А3100, А3700, АЕ2000, АП50 и др.) выбирают из условий:

-номинальный ток автомата должен быть больше рабочего тока первичной обмотки трансформатора

$$
I_1 = \frac{I_2}{k_{\text{rp}}}
$$

-номинальное напряжение автомата должно быть больше или равно сетевому напряжения  $U_{1\text{ HOM}}$ ;

-число полюсов было равно числу фаз питающей сети;

-номинальный ток теплового расцепителя должен быть больше рабочего тока  $I_1$ ;

-номинальный ток электромагнитного расцепителя должен быть больше рабочего тока  $I_1$ ;

-ток срабатывания электромагнитного расцепителя должен быть меньше действующего значения ударного тока внешнего короткого замыкания протекающего через выключатель  $I_{v2}/\sqrt{2} \cdot k_{\text{th}}$ ;

Выписываем параметры выбранного автоматического выключателя в таблицу 2.4

## Таблица 2.4

![](_page_19_Picture_423.jpeg)

#### Параметры автоматического выключателя

## **3. ВЫБОР СТРУКТУРЫ И ОСНОВНЫХ УЗЛОВ СИСТЕМЫ ИМПУЛЬСНО-ФАЗОВОГО УПРАВЛЕНИЯ (СИФУ) ТИРИСТОРНЫМ ПРЕОБРАЗОВАТЕЛЕМ**

Система управления преобразовательным устройством предназначена для генерирования и формирования управляющих импульсов определенной формы и длительности, распределения их по фазам и изменения момента подачи на управляющие электроды вентилей преобразователя. В настоящее время широкое распространение получили электронные (полупроводниковые) системы управления вентильными преобразователями, так как они имеют ряд преимуществ перед электромагнитными системами: высокое быстродействие, надежность, малая потребляемая мощность и малые габариты.

Системы управления, в которых управляющий сигнал имеет форму импульса, фазу которого можно регулировать, называют *импульсно-фазовыми.*

Системы управления могут выполняться по *синхронному* и *асинхронному* принципам.

Синхронный принцип импульсно-фазового управления преобразователями является наиболее распространенным. Его характеризует такая функциональная связь узлов СУ, предназначенных для получения управляющих импульсов, при которой синхронизация управляющих импульсов осуществляется напряжением сети переменного тока.

Асинхронные системы управления преобразователями применяются при существенных искажениях напряжения питающей сети, в

частности при значительной несимметрии трехфазных напряжений по величине и фазе. Использование в таких условиях синхронной системы невозможно ввиду получающейся недопустимой асимметрии в углах а по каналам управления тиристорами. Наиболее распространены асинхронные СУ в преобразователях, потребляющих MOIIIность, соизмеримую с мощностью питающей сети. В данном проекте необходимо использовать синхронную систему управления.

Существуют системы управления, построенные по горизонтальному и вертикальному принципу. Горизонтальное управление не нашло широкого распространения, так как мостовые фазовращатели критичны к форме и частоте подаваемого напряжения. Исходя из вышесказанного, выбираем систему управления, построенную по вертикальному принципу.

Функциональная схема СИФУ изображена на рис 3.1 и содержит:

ИСН - источник синхронизирующего напряжения (трехфазный маломощный трансформатор);

УО - управляющий орган;

ГОН - генератор опорного напряжения;

НО1 - нуль-орган;

ФДИ - формирователь длительности импульсов;

УИ - усилитель импульсов;

ВУ - выходное устройство;

![](_page_21_Figure_0.jpeg)

Рис. 3.1. Функциональная схема СИФУ

**22** 

## **4. РАСЧЕТ И ВЫБОР ОСНОВНЫХ ЭЛЕМЕНТОВ СИСТЕМЫ ИМПУЛЬСНО-ФАЗОВОГО УПРАВЛЕНИЯ (СИФУ) ПРЕОБРАЗОВАТЕЛЯ**

Для расчета основных элементов системы импульсно-фазового управления (СИФУ) преобразователя вначале требуется выбрать тип используемых цифровых [6] и аналоговых [7] микросхем. Рекомендуемые серии цифровых микросхем К561 или К155 (К555).

В качестве аналоговых можно использовать следующие типы микросхем: К157УД2, К574УД2А,(Б) (содержат по 2 ОУ), К140УД7, К140УД8, К544УД2А,(Б). После выбора цифровых и аналоговых микросхем необходимо выписать в таблицу их основные параметры.

## **4.1. Расчет и выбор элементов генератора опорного напряжения**

Для работы СИФУ используется косинусоидальное или линейное пилообразное опорное напряжение, максимальное и минимальное значения которого должны находиться в точках естественной коммутации вентилей. Для трехфазных схем преобразователей точки естественной находятся в точках пересечения фазных напряжений.

Для примера, вначале, рассмотрим генератор опорного косинусоидального напряжения (рис 4.1) Он состоит из трехфазного трансформатора синхронизации *Т1*, действующее значение фазного напряжения вторичной обмотки *U*2синхкоторого выбирают в пределах 12…18 В, и инвертирующего усилителя (на основе операционного усилителя).

![](_page_22_Figure_6.jpeg)

*Рис. 4.1*. Электрическая схема генератора косинусоидального опорного напряжения

Чтобы максимальное и минимальное значения опорного напряжения находились в точках естественной коммутации вентилей, необходимо напряжение последующей фазы трансформатора синхронизации, имеющего такую же группу соединения обмоток, как и силовой трансформатор (Y\Y-0), проинвертировать. Этим достигается нужный сдвиг косинусоиды опорного напряжения относительно силового напряжения (рис. 4.2).

![](_page_23_Figure_1.jpeg)

Рис. 4.2. Диаграммы напряжения  $u_2$  действующего на силовых тиристорах, и соответствующие опорные напряжения  $u_{\text{on}}$ .

Точки D и Е - точки естественной коммутации для тиристоров фазы А

Выбираем значение сопротивлений резисторов R3 и R4 в пределах 15...30 кОм, причем  $R_3 = R_4$ . Тогда коэффициент передачи усилителя на ОУ DA1 будет равен единице.

Амплитудное значение опорного напряжения на выходе инвертора принимается в диапазоне

 $U_{\text{on,max}} = (1.05 \dots 1.2) \cdot U_{\text{3a} \mu \text{ max}}$ 

где  $U_{\text{3a} \mu, \text{max}}$  =10 В - максимальное напряжение задания.

При этом необходимо проверить выполнение условия

 $U_{\text{on,max}} \leq U_{\text{BBIX,max}},$ 

где  $U_{\text{BBIX, max}}$  – максимальное напряжение на выходе выбранного ОУ *DA1* (напряжение насыщения).

Поскольку амплитудное значение фазного напряжения вторичной обмотки трансформатора синхронизации превышает  $U_{on,max}$ , то на входе инвертора необходимо применять делитель напряжения (R1, R2). Коэффициент передачи делителя напряжения

$$
K_{\rm A} = \frac{U_{\rm on. max}}{U_{\rm 2m. cunx}},
$$

где  $U_{2m, \text{cm}} = \sqrt{2} \cdot U_{2\text{cm}}$  – амплитудное значение фазного напряжения вторичной обмотки трансформатора синхронизации.

Так как делитель напряжения является источником по отношению к инвертирующему усилителю, то должно выполняться условие  $R_{2}<< R_{3}$ 

Значение сопротивления резистора R2 принимается в пределах  $K_{\mu} = \frac{R_2}{R_1 + R_2}$  получаем  $1.0...2.0$  KOM соотношения  $\mathbf{M}$ **ИЗ** 

$$
R_1 = R_2 \cdot \frac{1 - K_{\pi}}{K_{\pi}}
$$

Из стандартного ряда выбираем резистор R1 с сопротивлением близким к расчетному.

Рассмотрим схему генератора с линейным пилообразным (треугольным) напряжением (рис.4.3). В его состав входят компаратор на DA2 и интегратор на DA3.

![](_page_24_Figure_8.jpeg)

Рис. 4.3. Электрическая схема генератора линейного опорного напряжения

Для правильной работы тиристоров преобразователя необходимо, как и в предыдущем случае, чтобы максимальное и минимальное значения опорного напряжения находились в точках естественной коммутации. Данное условие, как видно из векторной (рис.4.4) и временных диаграмм (рис.4.5), может быть выполнено, если использовать трансформатор синхронизации с группой соединения обмоток  $\Delta$ /Y - 1.

![](_page_25_Figure_1.jpeg)

Рис. 4.4. Векторные диаграммы напряжения трансформатора синхронизации с группой соединения обмоток  $\Lambda$ /Y - 1

Компаратор на операционном усилители DA2 служит для преобразования синусоидально изменяющегося напряжения на входе в колебания прямоугольной формы на выходе (рис.4.5). Напряжение с трансформатора синхронизации подается на неинвертирующий вход ОУ, поэтому полярность выходных сигналов совпадает с полярностью входного. Амплитуда выходных прямоугольных импульсов равна максимальному выходному напряжению (напряжению насыщению) операционного усилителя DA2 (в зависимости от типа ОУ - $U_{\text{BLX}.max} = U_{\text{oy,Hac}} = 10.0$  ... 13.0 В). Резисторы R5 и R6 уменьшают влияние входных токов ОУ, ограничивают ток через диоды VD1 и VD2 и защищают схему при возможных коротких замыканиях. Величина сопротивлений резисторов R5 и R6 принимается равной и выбираются из стандартного ряда в пределах 10 ... 20 кОм. Амплитудное значение напряжения вторичной обмотки трансформатора синхронизации  $U_{2m, \text{CHHX}}$  выбирается такое же, как в случае генератора косинусоидального опорного напряжения. Поскольку напряжение  $U_{2m, \text{c}mn}$  может превышать максимально допустимое значение входного напряжения ОУ, то для защиты ОУ используют два диода VD1 и VD2, включенных встречно-параллельно. Выбор диодов производим по прямому

току  $I_a$  и максимальной величине обратного напряжения  $U_{b,max}$  с коэффициентом запаса равным 2.

 $I_a = 0.45 \cdot U_{2c}$ <sub>UNHX</sub> /  $(R_5 + R_6)$ ,  $U_{b,max} = 2 \cdot U_{2m, c}$ u<sub>HX</sub>.

Исходя из условий  $I_{\text{np}} \geq I_a$ ,  $U_{\text{off}} \geq U_{b,\text{max}}$  выбираем маломощные универсальные или импульсные диоды и записываем его параметры [8]. Рекомендуемые типы диодов КД521А(Б), КД522А(Б), Д220.

Интегратор на ОУ DA3 преобразует прямоугольные колебания компаратора в линейно изменяющееся напряжение (рис.4.5). Напряжение на выходе интегратора в общем случае

$$
u_{\text{BLX,DA3}} = \frac{1}{C_1} \int_0^{t_1} i_{\text{BX}} dt + U_{\text{BLX}}(0),
$$

где  $i_{\text{ax}}$  – входной ток интегратора;

 $t_1$  - время интегрирования;

 $U_{\text{\tiny{BUX}}}(0)$  – начальное значение выходного напряжения интегратора.

В нашем случае (рис.4.5) время интегрировании  $t_1 = T_c/2 = 10$  мс. Период сетевого напряжения  $T_c$  =20 мс. За это время напряжение на выходе интегратора изменяется от  $U_{\text{on.max}}$  до  $U_{\text{on.min}}$  или, наоборот, от  $U_{\text{on,min}}$  до  $U_{\text{on,max}}$ . Максимальное значение опорного напряжения принимается в диапазоне  $U_{on,max} = (1.05 \dots 1.2) \cdot U_{\text{3a} \mu,max}$ , но не выше напряжения насыщения выбранного операционного усилителя DA3.

Входной ток интегратора

$$
i_{\rm BX} = \frac{U_{\rm BBX, max}}{R_7}
$$

где  $U_{\text{BBIX, max}}$  - максимальное значение напряжения на выходе компаратора.

Принимая максимальное напряжения на выходе интегратора равным  $U_{on.max}$ , а начальное значение  $U_{\text{max}}(0) = -U_{on.min}$ , получаем

$$
U_{\text{on.max}} = \frac{U_{\text{BLX}.max}}{R_7 C_1} t_{\text{H}} + (-U_{\text{on.min}}).
$$

Откуда следует

$$
R_7 C_1 = \frac{U_{\text{BLX}.max}}{U_{\text{on}.max} + U_{\text{on}.min}} = \frac{U_{\text{BLX}.max}}{2 \cdot U_{\text{on}.max}}.
$$

Задаваясь величиной сопротивления R7 в пределах 47 ... 100 кОм, вычисляется значение С1. Из справочника [11] выбираем конденсатор со стандартным значением емкости, близким к расчетному. Для более точной настройки  $U_{\text{on,max}}$  рекомендуется сопротивление  $\overline{R}$ 7 составить из двух стандартных резисторов: постоянного - R7 и подстроечного -  $RT$ " (рис.4.3). Значение  $R_7$  принимается примерно равным  $0.8 \cdot R_7$ , a  $R_7 \approx 0.4 \cdot R_7$ .

![](_page_27_Figure_1.jpeg)

Рис. 4.5. Диаграммы напряжения трансформатора синхронизации и опорное напряжение и<sub>опа</sub> формирователя импульсов фазы А

## 4.2. Расчет и выбор элементов нуль-органа

С помощью нуль-органа опорное напряжение генератора сравнивается с управляющим напряжением  $U_{\text{vm}}$  преобразователя. Когда опорное напряжение в (процессе его увеличения или уменьшения) достигает напряжения  $U_{\text{vnp}}$  на выходе нуль-органа, выполненного на операционном усилители DA4, возникает импульс, который поступает на формирователь отпирающих импульсов.

Принципиальная электрическая схема нуль-органа представлена на рис.4.6, а диаграмма работы на рис.4.7.

![](_page_28_Figure_1.jpeg)

*Рис.4.6.* Электрическая схема нуль-органа

Работает данная схема в соответствии со следующим алгоритмом

 $\overline{\mathcal{L}}$  $\frac{1}{2}$ ⎨  $\left($  $-U_{\rm vnn}$  $-U_{\rm vnn}$ > =  $u_{\text{on}} - U_{\text{vmp}} < 0.$  $u_{\text{on}} - U_{\text{vmp}} > 0$ , <sub>вых.*min*</sub>, **NOI** да  $u_{\text{on}} - C$  <sub>упр</sub> <sub>вых.*max*</sub>, NOI да  $u_{\text{on}} - \sigma_{\text{ymp}}$ <sup>но —</sup> ) $U_{{}_{\rm BbIX},min}$ , когда , когда *min mах U U u*

![](_page_28_Figure_5.jpeg)

*Рис.4.7.* Временные диаграммы работы нуль-органа при линейной форме опорного напряжения

Выбираем  $R_8 = R_9$  в пределах 10...30 кОм. Амплитудное значение опорного напряжения может достигать 12 В, а максимальное напряжение управления равно 10 В. Следовательно максимальное значение их разности составляет 22 В, что превышает максимально до-

пустимое значение входного напряжения ОУ. Поэтому для защиты ОУ DA4 ставим два диода VD3 и VD4, включенных встречнопараллельно. Выбор диодов производим по прямому току  $I_a$  и максимальной величине обратного напряжения  $U_{b,max}$  с коэффициентом запаса равным 2.

 $I_a = 0.45 \cdot (U_{on,max} + U_{\text{ymp}})/(R_8 + R_9), U_{b,max} = 2 \cdot (U_{on,max} + U_{\text{ymp}}).$ 

Исходя из условий  $I_{\text{m}} \geq I_{\omega}$ ,  $U_{\text{op,max}} \geq U_{b,max}$  выбираем маломощные универсальные или импульсные диоды [8] и записываем его параметры.

## 4.3. Расчет и выбор формирователя длительности и распределителя импульсов

Формирователь длительности импульсов служит для формирования отпирающих импульсов определенной длительности, которые через элементы логики поступают на усилитель и далее на управляемый тиристор.

Принципиальная электрическая схема формирователя длительности импульсов и элементов логики представлена на рис.4.8.

![](_page_29_Figure_6.jpeg)

Рис.4.8. Формирователь длительности импульсов

Формирователь импульсов собран на ОУ DA5. Он представдифференцирующее с замедлением звено, переходная ляет собой функции которого описывается уравнением

$$
h(t)=\frac{T_1}{T_2}\cdot e^{-\frac{t}{T_2}},
$$

где  $T_1 = C_2 \cdot R_{11}$ ,  $T_2 = C_2 \cdot R_{10}$ - постоянные времени.

Вход данной цепи подключен к выходу нуль-органу, поэтому напряжения формирователя перепад Ha входе составит  $\Delta U_{\text{BS}} = 2 \cdot U_{\text{HO}}$  max  $= 2 \cdot U_{\text{BBIX}}$  max DAS.

Максимальную величину напряжения на выходе DA5 в момент переключения нуль-органа принимаем равной  $U_{\text{BUX},\text{max DAS}}$  (рис. 4.9).

Для нормального открытия тиристоров необходимо обеспечить длительность импульса  $7^{\circ} \div 10^{\circ}$ .

Время импульса составит

$$
t_{\rm H} = \frac{7^0}{360^0 \cdot f_{\rm c}} \div \frac{10^0}{360^0 \cdot f_{\rm c}} = 0.39 \div 0.56 \,\text{MC}.
$$

Принимаем  $t_{\text{H}}=0.5$ мс.

Величину напряжения  $U_{\text{MMI}}$  на выходе  $D\overline{A5}$  в момент времени  $t = t_{\text{H}}$  принимают равным не менее уровня логической единицы элемента  $DD1.1$  (рис. 4.9).

Подставим в переходную функцию значения  $\Delta U_{\text{bx}}$  и  $U_{\text{bux},\text{max.DA5}}$ в начальный момент времени  $t=0$ 

$$
U_{\text{BBX},\text{max}.DAS} = \frac{T_1}{T_2} \cdot \Delta U_{\text{BX}}
$$

Тогда получим

$$
\frac{T_1}{T_2} = \frac{U_{\text{BLX}.max.DA5}}{\Delta U_{\text{BX}}}
$$

Далее, подставляя в соотношение  $U_{\text{BBX}} = U_{\text{BX}} \cdot \frac{T_1}{T_2} \cdot e^{-\frac{t}{T_2}}$ значения

$$
U_{\text{BLX}} = U_{\text{HMI}}; \ U_{\text{BX}} = \Delta U_{\text{BX}}; \ \frac{T_1}{T_2} \text{ и время } t = t_{\text{H}} = 0.5 \text{ мс, находим } T_2
$$

$$
T_2 = -\frac{t_{\text{H}}}{\left(\frac{T_1}{T_2}\right) \cdot \Delta U_{\text{BX}}}
$$

Принимаем из стандартного ряда величину  $C_2$  в пределах 82...150 нФ, определяем сопротивление  $R_{10}$ 

 $R_{10} = \frac{I_2}{C_2}$  и выбираем ближайшее стандартное значение.

Из соотношения  $\frac{T_1}{T_2} = \frac{C_2 \cdot R_{11}}{C_2 \cdot R_{12}}$  рассчитываем значение  $R_{11}$ .

Из критерия величины нагрузки для ОУ (R<sub>н.min</sub> > 2.0 кОм) выбираем стандартное значение R12 из диапазона 5.1...20 кОм.

![](_page_31_Figure_1.jpeg)

Рис. 4.9. Временные диаграммы работы формирователя длительности импульсов и логики

Для согласования сигналов формирователя длительности импульсов по уровню и знаку с логическими элементами распределителя служит маломощный стабилитрон VD5, напряжение стабилизации  $U_{\text{cr. HOM}}$  которого выбирают в зависимости от серии используемых цифровых микросхем. Для микросхем серии К561  $U_{\text{cr,HOM}}$  выбирают в пределах 10...14 В, микросхем серии К155 и К555 -  $U_{\text{cr.now}} = 3.9...4.7 \text{ B}.$ 

Распределить импульсов выполнен на логических элементах И-НЕ (DD1.1, DD1.2) и ИЛИ-НЕ (DD2.1, DD2.2) и служит для формирования фронтов импульсов управления, создания связи с электронной защитой преобразователя и взаимодействия с другими формирователями импульсов [10].

## 4.4. Расчет и выбор усилителя импульсов

Мощность импульсов, получаемых на выходе логических элементов, недостаточна для открытия тиристора. Усилитель импульсов предназначен для усиления импульсов перед их подачей в цепь управляющего электрода силового тиристора.

Принципиальная электрическая схема усилителя импульсов представлена на рис.4.10.

![](_page_32_Figure_4.jpeg)

![](_page_32_Figure_5.jpeg)

Примем, что импульсный трансформатор  $T3$  на схеме (рис.4.10) имеет число витков первичной обмотки  $W_1 = 200$  ... 400, а вторичной  $W_2 = 100 \dots 200$ .

Коэффициент трансформации трансформатора  $k_T = \frac{W_1}{W_2}$ ,

Тогда максимальное значение напряжения импульса управления

$$
U_{\text{ynp}} = \frac{U_{\text{n}}}{k_{\text{T}}}
$$

где  $U_n$  – напряжение питания выходных усилителей. Рекомендуемое значение напряжения  $U_{\text{m}} = 24B$ 

Зная значение тока управления открытия тиристора  $I_{vm}$ (табл.2.2), находим сопротивление цепи управления

$$
R_{\rm{uy}} = \frac{U_{\rm{ynp}}}{I_{\rm{ynp}}}.
$$

Падение напряжения на управляющем электроде VS1.1 и прямое на диоде принимаем по 0,7 В, отсюда находим их эквивалентное сопротивление

$$
R_{\rm s} = \frac{2 \cdot 0.7}{I_{\rm ynp}}.
$$

Для ограничения тока управления VS1.1 необходимо дополнительное сопротивление  $R_{17} = R_{\text{uv}} - R_{3}$ , которое выбирают из стандартного ряда.

Напряжение стабилизации стабилитрона VD7 выбирается исходя из максимального допустимого напряжения на управляющем электроде тиристора (можно принять 12 ... 15 В). Ток стабилизации  $I_{cr\alpha\delta,VD7}$  и прямой ток  $I_{\text{np.}}V_{D7}$  через  $VD7$  не должны превышать максимально допустимого значения для выбранного стабилитрона

$$
I_{\text{cra6}.max} \ge I_{\text{np.}} V_{D7} = (U_{\text{ynp}} - U_{\text{np.}} V_{D7}) / R_{17},
$$

где  $U_{\text{m}}$   $V_{D7}$  - прямое падение напряжения на стабилитроне, можно принять 0.7 В.

Диод VD6 выбирают по прямому току и обратному напряжению с коэффициентом запаса равным 2

 $I_{\text{ID}.\text{max}} \ge I_{\text{ID}.\text{VD6}} = I_1$ ,  $U_{\text{05D}.\text{max}} \ge U_{\text{b}.\text{max}.\text{VD6}} = 2 \cdot U_{\text{m}}$ , где  $I_1$ - ток первичной обмотки импульсного трансформатора

$$
I_1 = \frac{I_{\text{ynp}}}{k_{\text{T}}}.
$$

Требуемый (суммарный) коэффициент передачи базового тока транзисторов VT1, VT2, включенных по схеме Дарлинтонга

$$
h_{213. \text{cym}} = \frac{k_s \cdot I_1}{I_6},
$$

где  $k_s = 1.5...3.0$  - коэффициент насыщения (обычно принимают  $k_s = 2$ )

 $I_6$  – предварительное значение базового тока транзистора VT1. Принимается равным выходному току  $I_{\text{rstr}}^{(1)}$ элемента ИЛИ – НЕ DD2.2  $(pnc.4.8)$ .

Требуемый коэффициент передачи базового тока каждого транзистора должен быть не менее

 $h_{21_3, \text{pacy}} \geq \sqrt{h_{21_3, \text{cym}}}$ .

При выборе транзисторов следует руководствоваться следующими соображениями:

- транзистор VT1 выбирается малой или средней мощности, средней или высокой частоты (типа КТ503, КТ608, КТ315);

- транзистор VT2 - средней или большой мощности, средней или высокой частоты (типа КТ815, КТ817, КТ630).

Можно также вместо двух транзисторов VT1 и VT2 использовать один составной типа КТ972 или КТ829. Выбор конкретного типа транзистора VT2 и VT1 [9] производится исходя из следующих условий:

 $I_{\text{k,max,VT2}} \ge I_1$ ,  $h_{213,min,VT2} \ge h_{213,\text{bacy}}$ ,  $U_{\text{K3,max,VT2}} \ge 2 \cdot U_{\text{n}}$ ,  $I_{\kappa \text{ max.}} V T1 \geq I_{\kappa \text{ }} V T1$ ,  $h_{213. \text{ min.}} V T1 \geq h_{213. \text{ pacy}}$ ,  $U_{\kappa 3. \text{ max.}} V T1 \geq 2 \cdot U_{\kappa}$ где  $I_{\kappa V} = I_1 / h_{213 V}$ .

Если значение  $h_{2l_3,cym}$  не превышает 60 ... 80, то устанавливается только один транзистор VT2, для которого h<sub>219.pacч</sub> принимается равным  $h_{2l_3,\text{cvm}}$ .

После выбора транзисторов выписываем их основные параметры  $I_{\kappa,max}$ ,  $h_{213,min}$ ,  $U_{\kappa 3,max}$ ,  $U_{\kappa 3,max}$ .

Пересчитываем базовый ток VT1

$$
I_6 = \frac{k_s \cdot I_1}{h_{213. min. VT1} \cdot h_{213. min. VT2}}
$$

Определяем значение сопротивления R16

$$
R_{16} = \frac{U_{\rm \pi} - U_{\rm \kappa3, Hac. VT2}}{I_{\rm \kappa. \text{max}}}
$$

Рассчитываем и выбираем сопротивление R13 в цепи базы VT1

$$
R_{13} = \frac{U_{\text{BX}}}{I_6},
$$

где  $U_{\text{bx}}$  - напряжение на входе устройства равное  $U_{\text{Bux}}^{(1)}$  элемента ИЛИ-НЕ:

 $I<sub>6</sub>$ - базовый ток транзистора VT1.

Для уменьшения начального тока коллектора транзистора VT2 между базой и эмиттером ставим резистор  $R_{15}$  = 820 Ом ... 1.5 кОм.

Этой же цели служит и резистор R14, включенный между базой и эмиттером транзистора VT1. Значение сопротивления R14 выбирается в пределах 5.1 ...10 кОм

#### 4.5. Расчет и выбор элементов управляющего органа

Управляющий орган (УО) в реверсивных ТП с совместным согласованным управлением предназначен для получения двух равных по модулю, но разных по знаку напряжений управления, подаваемых затем на нуль-органы СИФУ. Кроме того, УО производит ограничение по модулю максимальной величины этих напряжений. Как правило, управляющий орган усиление входного сигнала не производит, т.е. его коэффициент усиления по напряжению равен 1. Поэтому в дальнейшем будем считать, что напряжение управления на выходе УО  $U_{\text{ymp}}$ , до момента ограничения, равно напряжению заданию  $U_{\text{aa}}$ 

Принципиальная схема одного из вариантов управляющего органа представлена на рис.4.11.

![](_page_35_Figure_8.jpeg)

Рис. 4.11. Электрическая схема управляющего органа

Будем считать, что на входе ограничителя, выполненного на операционном усилителе DA6, стоит выходной резистор регулятора тока якоря  $R_{18} = 5.1$  ... 10 кОм и транзистор VT3 (элемент схемы электронной защиты).

Принимаем значение резистора R19 из диапазона 5.1 ... 15 кОм. Тогда для обеспечения коэффициента передачи ОУ на *DA6* равного единице должно выполняться условие

 $R_{21} = R_{18} + R_{19}$ .

Аналогично для второго ОУ на DA7 выбираем  $R_{22} = R_{24} = R_{21}$ 

Для установки начального угла управления  $\alpha_{\text{max}} = 90^{\circ}$  и компенсации ЭДС смещения операционных усилителей используются резисторы RP1, R20 и RP2, R23. Значение сопротивления резисторов R20 и R23 выбирается равным R19. Резисторы R20 и R23 являются нагрузочными для потенциометров RP1 и RP2. Чтобы уменьшить их влияние на работу делителей необходимо значение сопротивления резисторов RP1 и RP2 выбирать в  $5 - 10$  раз меньше значения резисторов  $R20$   $\mu$   $R23$ 

Стабилитроны VD8 и VD9 рассчитываются и из условия ограничения максимального и минимального углов открывания тиристоpo<sub>B</sub>.

Минимальный угол открывания тиристоров  $\alpha_{\min}$  выбирается в пределах 10°...22°. В этом случае максимальное напряжение управления на выходе УО не должно превышать значения:

- при косинусоидальной форме опорного напряжения

 $U_{\text{ynp}.max} = U_{\text{on}.max}$   $\cos \alpha_{\text{min}}$ ;

- при линейной форме опорного напряжения

$$
U_{\text{ymp}} = -\frac{2U_{\text{on,max}}}{\pi} \cdot \left(\alpha_{\text{min}} - \frac{\pi}{2}\right).
$$

Стабилитроны выбираются малой мощности с номинальным напряжением стабилизации

 $U_{\text{cr.HOM}} \approx U_{\text{ynp}.max} - U_{\text{np}},$ 

где  $U_{\text{np}}$  =0.7 В - учитывает прямое падение напряжения на втором стабилитроне.

После выбора стабилитронов и записи их параметров, рассчитываются действительные значения минимальных углов управления:

- при косинусоидальной форме опорного напряжения

$$
\alpha_{min}^{\text{neñcr}} = \arccos \frac{U_{\text{cr.nom}} + U_{\text{np}}}{U_{\text{on}.max}};
$$

37

- при линейной форме опорного напряжения

$$
\alpha_{min}^{\text{neñcr}} = \frac{\pi}{2} \left( 1 - \frac{U_{\text{cr.HOM}} + U_{\text{np}}}{U_{\text{on,max}}} \right)
$$

Полученные значения  $\alpha_{min}^{nei}$  должны находится в диапазоне  $(8.0^{\circ}...25^{\circ}).$ 

#### 5. РАЗРАБОТКА ЗАДАТЧИКА ИНТЕНСИВНОСТИ

#### 5.1. Расчет и выбор элементов задатчика интенсивности

Предполагаемая принципиальная электрическая схема задатчика интенсивности (ЗИ) изображена на рис.5.1.

![](_page_37_Figure_6.jpeg)

Рис. 5.1. Электрическая схема задатчика интенсивности (первоначальная)

Необходимые данные для расчета задатчика интенсивности берем из задания на курсовой проект: время пуска  $t_n$ ;  $U_{\text{3a}n \text{ max}} = 10B$ ;  $U_{\text{BUX. max}}$  = 10B.

Рассчитываем интегратор на ОУ DA9.

Конденсатор СЗ должен быть неэлектролитическим, так как напряжение на выходе задатчика интенсивности  $U_{\text{max}}$  может быть и положительным и отрицательным. Емкость конденсатора СЗ принимаем в пределах  $C_3$ = 1,0 ... 2,2 мкФ.

Выбираем по [8] стабилитроны *VD10* и *VD11* с напряжением стабилизации  $U_{\text{cr.now}} = 6, 8...9, 1 \text{ B}.$ 

Из формулы  $U_{\text{BLX}} = U_2 = \frac{U_1}{R_{27} \cdot C_2} \cdot t_{\text{n}}$  находим значение  $R_{27}$ .

$$
R_{27} = \frac{U_1 \cdot t_{\text{n}}}{U_{\text{BLX}} \cdot C_3},
$$

где  $U_1 = U_{\text{cr. HOM.}}$   $U_{\text{D10}} + U_{\text{mp.}}$   $V_{\text{D11}}$ .

Если значение  $R27$  получается более 1.0 МОм, то для его уменьшения необходимо поставить делитель напряжения на резисторах R30 и R31 (рис. 5.2). Принимаем значение R27' в пределах 0.51 ...1.0 МОм.

Находим уровень напряжения  $U_1'$ 

$$
U_1' = \frac{U_1 \cdot R'_{27}}{R_{27}}.
$$

Выбираем R30 и R31 из условий  $R_{31}<< R'_{27}$  и  $R_{30} \ge R_H$  min. где  $R_{\mu \text{ min}}$ минимальное сопротивление нагрузки выбранного ОУ.

Обычно принимают  $R_{31} \le 0.05 R'_{27}$ .

Тогда, принимая R30 в пределах 5.1 ... 10 кОм, находим

$$
R_{31} = \frac{U_1 \cdot R_{30}}{U_1 - U_1}
$$
 и выбираем стандартное.

Принимая значение сопротивлений  $R_{25} = R_{26} = R_{28}$  из диапазона 10 ... 30 кОм, рассчитываем и выбираем сопротивление R29

$$
R_{29} = \frac{U_{\text{3a} \mu, \text{max}}. R_{28}}{U_{\text{B} \mu \text{N} \text{ max}}}
$$

Окончательная схема задатчика интенсивности имеет вид (рис 5.2).

![](_page_38_Figure_13.jpeg)

Рис. 5.2. Электрическая схема задатчика интенсивности (окончательная)

## 5.2. Описание работы задатчика интенсивности

Задатчик интенсивности формирует плавное изменение  $3a$ дающего сигнала при переходе от одного уровня к другому, т. е. создает линейное нарастание и спад сигнала.

Первый ОУ DA8 работает без обратной связи, но с ограниченапряжения  $U_1$  и имеет характеристику прямонием выходного угольной формы.

Второй ОУ ДА9 - интегратор с постоянным темпом нарастания.

Третий ОУ DA10 - формирует отрицательное напряжение обратной связи  $U_3$ .

При подаче на вход задающего напряжения  $U_{\text{3a}x}$  напряжение на выходе линейно нарастает.

В момент времени  $t=t_{\text{n}}$   $|U_3| = |U_{\text{3a},\text{n}}|$  интегрирование прекращается и выходное напряжение остается на уровне  $U_{\text{BUX}} = \frac{R_{28}}{R_{20}} \cdot U_{\text{3a}x}$ .

## 6. РАЗРАБОТКА СХЕМЫ ЭЛЕКТРОННОЙ ЗАЩИТЫ ТП

По заданию на курсовой проект необходимо разработать одну из схем электронной защиты ТП. В качестве примера рассмотрим защиту от длительной перегрузки по току якоря (рис. 6.1).

Защита срабатывает при превышении напряжения с датчика тока якоря  $U_{\text{tris}}$  по модулю величину уставки, регулируемой потенциометром RP3. При достижении  $U_{\text{max}}$  такого отрицательного значения, что  $|U_{\text{max}}| > |U_{\text{vert}}|$  компаратор *DA11* переходит в отрицательное насыщение, формируя сигнал логического нуля на вхоле S RS-триггера, выполненного на логических элементах DD3.1 и DD3.2. Триггер переходит из состояния логического нуля  $(Q=0, \overline{Q}=1)$ в состояние логической единицы $(Q=1, \overline{Q}=0)$ . С выхода триггера  $Q$ идет блокировка подачи сигнала от регулятора тока якоря (РТЯ) к управляющему органу (УО), а с  $\overline{Q}$  - блокировка подачи сигналов от формирователей отпирающих импульсов тиристоров на усилитель ИМПУЛЬСОВ.

Сброс триггера и восстановление работоспособности осуществляется либо сигналом начальной установки при повторном включении преобразователя, либо нажатием кнопки SB «Деблокировка за-ШИТЫ».

![](_page_40_Figure_1.jpeg)

Рис. 6.1. Схема электронной защиты ТП от длительной перегрузки по току якоря

Конденсатор С<sub>4</sub> предотвращает срабатывание защиты при кратковременной перегрузки, а конденсатор  $C_5$  – от кратковременных импульсных помех, возникающих на выходе датчика тока якоря.

Схемы других электронных защит ТП можно найти в [10].

## 7. РАСЧЕТ И ПОСТРОЕНИЕ РЕГУЛИРОВОЧНОЙ И ВНЕШНИХ ХАРАКТЕРИСТИК ТП

Регулировочная характеристика СИФУ при косинусоидальном опорном напряжении определяется выражением

$$
\alpha = \arccos \frac{U_{\text{ynp}}}{U_{\text{on,max}}}.
$$
\n(7.1)

При линейной форме опорного напряжения

$$
\alpha = \frac{\pi}{2} - \frac{\pi}{2 \cdot U_{\text{on,max}}} U_{y} = \frac{\pi}{2} (1 - \frac{U_{y}}{U_{\text{on,max}}}).
$$
\n(7.2)

Регулировочная характеристика ВГ при не учете внутреннего сопротивления преобразователя имеет вид

$$
U_d = U_{d0} \cdot \cos \alpha, \tag{7.3}
$$

где  $U_{d0}$  – наибольшая величина среднего выпрямленного напряже-НИЯ.

Тогда характеристика управления ТП в целом при косинусоидальном опорном напряжении определяется выражением

$$
U_d = U_{d0} \cdot \cos(\arccos \frac{U_{\text{ynp}}}{U_{\text{on,max}}}) = U_{d0} \cdot \frac{U_{\text{ynp}}}{U_{\text{on,max}}}.
$$
\n(7.4)

При линейной пилообразной форме опорного напряжения

$$
U_d = U_{d0} \cos\left(\frac{\pi}{2} - \frac{\pi \cdot U_y}{2U_{\text{on,max}}}\right) = U_{\text{do}} \sin\left(\frac{\pi \cdot U_y}{2U_{\text{on,max}}}\right). \tag{7.5}
$$

Задавая значения  $U_{\text{vmp}}$  в пределах от -10 В до +10 В, рассчитываем и строим характеристику управления ТП. В записке необходимо привести пример расчета  $\alpha$  и  $U_d$  для одного какого-то значения  $U_{\text{vm}}$ (например, 5.0 В). Результаты расчета характеристики управления ТП необходимо представить в виде таблицы 7.1.

Таблица 7.1.

![](_page_41_Picture_76.jpeg)

Внешняя характеристика ТП - это зависимость среднего значения выпрямленного напряжения от тока нагрузки. Для управляемого выпрямителя при активно-индуктивной нагрузке внешняя характеристика рассчитывается по формуле

$$
U_d = U_{d0} \cos \alpha - \frac{p \cdot I_d \cdot x_a}{2 \cdot \pi} - I_d \cdot r_{2\kappa} - N \cdot \Delta U_{np},
$$
\n(7.6)

где  $U_{d0}$ - наибольшая величина среднего выпрямленного напряжения;

α - угол управления тиристорами;

 $I_d$  - ток нагрузки;

 $x_a$ - анодное индуктивное сопротивление. В нашем случае  $x_a = x_{2T}$ ;

 $r_{2T}$  - активное сопротивление трансформатора, приведенное к вторичной обмотке;

 $\Delta U_{\text{np}}$  - прямое падение напряжения на открытом вентиле  $\Delta U_{\text{np}} = U_{\text{oc.n}};$ 

 $N$  - количество вентилей одновременно обтекаемых током.

Внешние характеристики ТП рассчитываем и строим для напряжений  $U_{\text{3aI}}$ , которые указаны в задании на курсовой проект.

Считая, что  $U_{\text{3a}}U_{\text{v}} = U_{\text{v}}$  по форм. (7.1) или (7.2) находим угол управления тиристорами. Ток нагрузки  $I_d$  необходимо изменять от  $I_{d,\text{HOM}}$  до  $-I_{d,\text{HOM}}$ . В записке необходимо привести пример расчета  $\alpha$  и  $U_d$ для одного значения, например, при  $U_{\text{3aI}} = 5 \text{ B}$  и тока  $I_d = I_{d,\text{non}}$ .

Результаты расчета внешних характеристик необходимо свести в таблицу 7.2.

Таблина 7.2

![](_page_42_Picture_105.jpeg)

Результаты расчета внешних характеристик

## 8. РАСЧЕТ ЭНЕРГЕТИЧЕСКИХ ПОКАЗАТЕЛЕЙ

## 8.1. Полной, активной и реактивной мощностей

Активная мощность, потребляемая ТП в номинальном режиме  $P_{1n} = 3 \cdot U_1 \cdot I^{(1)}_{1n} \cdot \cos \varphi_1^{(1)},$  $(8.1)$ 

- где U<sub>1</sub>- действующее значение фазного напряжения с учетом всех его гармоник,  $U_1$ =220 В;
	- $I^{(1)}$ <sub>1н</sub>-действующее значение первой гармоники тока, соответствующее номинальному току нагрузки

$$
I^{(1)}_{\text{1H}} = \frac{2 \cdot \sqrt{3} \cdot I_{d\text{.HOM}}}{\pi \cdot k_{\text{rp}} \cdot \sqrt{2}},
$$
\n(8.2)

где I<sub>d.ном</sub> - номинальное значение тока нагрузки;

 $k_{\text{rp}}$ - коэффициент трансформации трансформатора;

 $\varphi_1^{(1)}$ - угол отставания основной гармоники тока.

Угол сдвига  $\varphi_1^{(1)}$  первой гармоники потребляемого тока относительно напряжения питания [12, форм.6.62]:

$$
\varphi_1^{(1)} \approx \alpha_{\text{HOM}} + \frac{\gamma}{2},\tag{8.3}
$$

где  $\alpha_{\text{HOM}}$ - угол управления при номинальном режиме работы электродвигателя

$$
\alpha_{\text{HOM}} = \arccos \frac{U_{d,\text{HOM}}}{U_{d0}},\tag{8.4}
$$

где γ - угол коммутации вентилей

$$
\gamma = \arccos \left[ \cos \alpha_{\text{HOM}} - \frac{2 \cdot x_{\text{a}} \cdot I_{d \text{.HOM}}}{\sqrt{6} \cdot U_2} \right] - \alpha_{\text{HOM}} , \qquad (8.5)
$$

где  $x_a$  - анодное индуктивное сопротивление. В нашем случае  $x_a = x_{2T}$ ; *U*2 - фазное напряжение вторичной обмотки трансформатора.

Реактивная мощность, потребляемая ТП в номинальном режиме  $(1)$ 1  $Q_{1H} = 3 \cdot U_1 \cdot I_{1H}^{(1)} \sin \varphi_1^{(1)}$ .

Полная мощность, потребляемая ТП в номинальном режиме  $S_1 = 3 \cdot U_1 \cdot I_1,$ 

где *I*1- действующее значение тока первичной обмотки трансформатора.

#### **8.2. Расчет мощности искажений**

Мощность искажений определяем по формуле

$$
T_1 = \sqrt{S_1^2 - P_{\text{HOM}}^2 - Q_{\text{HOM}}^2},\tag{8.6}
$$

где *S*1- полная мощность, потребляемая ТП;

- *Р*1ном- активная мощность, потребляемая ТП в номинальном режиме;
- *Q*1ном- реактивная мощность, потребляемая ТП в номинальном режиме.

#### **8.3. Расчет КПД и коэффициента мощности**

Коэффициент полезного действия (КПД) преобразователя характеризуется отношением активной мощности, отдаваемой в нагрузку, к полной мощности, потребляемой преобразователем.

КПД преобразователя определяется по формуле

$$
\eta = \frac{P_d}{P_d + \Delta P},\tag{8.7}
$$

где  $P_d$  - мощность, потребляемая электродвигателем,  $P_d = P_{d,\text{HOM}} / \eta$ ;

Δ*Р* - суммарная мощность потерь в преобразователе.

Суммарная мощность потерь в преобразователе

$$
\Delta P = \Delta P_{\rm B} + \Delta P_{\rm ynp} + \Delta P_{\rm rp},\tag{8.8}
$$

где Δ*P*в- потери в вентилях

$$
\Delta P_{\rm B} = n \cdot \Delta U_{\rm np} \cdot I_{\rm a},\tag{8.9}
$$

где *n* - количество вентилей в схеме выпрямителя;

 $\Delta U_{\text{m}}$  -прямое падение напряжения на вентиле;

 $I_a$  – среднее значение анодного тока в вентиле,  $I_a = I_{d \text{ mod}}/3$ ;

$$
\Delta P_{\text{ynp}}
$$
 - мощность, потребляемая системой управления. Принима-  
ем  $\Delta P_{\text{ynp}} = 0.5\% \cdot P_{d,\text{now}};$ 

$$
\Delta P_{\text{rp}} - \text{потери в силовом трансформаторе}
$$
\n
$$
\Delta P_{\text{rp}} = \Delta P_{\text{cr}} + \Delta P_{\text{M}} ,\tag{8.10}
$$

где  $\Delta P_{cr}$  - потери в стали трансформатора,  $\Delta P_{cr} = P_{xx}$ ;

Δ*Р*м -потери в меди трансформатора

$$
\Delta P_{\rm M} = P_{\rm K3} \cdot \left(\frac{I_2}{I_{\rm 2HOM}}\right)^2.
$$

Коэффициент мощности χ определяется отношением активной мощности, потребляемой преобразователем, к полной мощности и характеризует использование питающей сети.

Коэффициент мощности χ определяем по формуле

$$
\chi = \frac{P_{\text{HOM}}}{S_1},\tag{8.11}
$$

где *P*1ном - активная мощность , потребляемая ТП, в номинальном режиме;

*S*1- полная мощность, потребляемая ТП, в номинальном режиме.

## **9. ПОСТРОЕНИЕ ГРАФИКОВ ВЫХОДНОГО НАПРЯЖЕНИЯ ПРИ УКАЗАННОМ НАПРЯЖЕНИИ ЗАДАНИЯ**

Для указанного в задании напряжения *U*зад необходимо рассчитать угол управления тиристорами  $\alpha_1$ ,  $\alpha_2$ ,  $\beta_1$ ,  $\beta_2$  и угол коммутации вентилей γ , а затем построить графики выходного напряжения на нагрузке выпрямительной и инверторной групп, уравнительной ЭДС и тока. Если угол коммутации вентилей менее 5°, то при построении графиков его можно не учитывать.

Примеры построения таких диаграмм приведены на рис.9.1 и в [4, стр. 94]. Диаграммы напряжений, поясняющих работу отдельных блоков СИФУ, можно найти в [10]

## **ЗАКЛЮЧЕНИЕ**

В заключении необходимо подвести итог проделанной работе: – привести тип и параметры двигателя, для которого был спроектирован реверсивный тиристорный преобразователь;

– указать основные задачи, решенные в ходе проектирования;

– представить основные технические данные и энергетические показатели разработанного тиристорного преобразователя.

В графической части проекта, на первом листе, необходимо привести функциональную схему тиристорного преобразователя, изобразить временные диаграммы работы СИФУ, построить регулировочную и внешние характеристики ТП. На втором листе представляется принципиальная электрическая схема тиристорного преобразователя.

![](_page_46_Figure_0.jpeg)

Рис. 9.1. Диаграммы выходных напряжений ТП, уравнительной ЭДС и тока

#### **ЛИТЕРАТУРА**

1. Анхинюк В. Л., Опейко О. Ф. Проектирование систем автоматического управления электроприводами. Мн.: Вышэйш. шк., 1986.

2. Комплектные тиристорные электроприводы: Справочник / И. Х. Евзеров, А. С. Горобец, Б. И. Мошкович и др.; Под ред. канд. технических наук В. М. Перельмутера. – М.: Энергоиздат, 1988.- 319 с.: ил.

3. Тиристоры: Справочник /О. П. Григорьев, В. Я. Замятин, Б. В. Кондратьев, С. Л. Пожидаев. – М.: Радио и связь, 1990. – 272 с.: ил.

4. Справочник по проектированию электропривода и систем управления технологическими процессами /Под ред. В. И. Круповича, Ю. Г. Барыбина, М. Л. Самовера. Изд. 3-е, перераб. и доп. – М.: Энергоиздат, 1982. – 486 с., ил.

5. Силовые полупроводниковые приборы: Справочник /О. Г. Чебовский, Л. Г. Моисеев, Р. П. Недшивин. – 2-е изд., перераб. и доп. – М.: Энергоатомиздат, 1985. – 400 с., ил.

6. Цифровые микросхемы: Справ./ М. И. Богданович, И. Н. Грель, В. А. Прохоренко, В. В. Шалимо. – Мн.: Беларусь, 1991 – 493 с., ил.

7. Аналоговые интегральные схемы: Справочник /А. Л. Булычев, В. И. Галкин, В. А. Прохоренко. – 2-е изд., перераб. и доп. – Мн.: Беларусь, 1993. – 382 с.: ил.

8. Диоды: Справочник /О. П. Григорьев, В. Я., Замотин Б. В. Кандратьев, С. Л. Пожидаев. – М.: Радио и связь, 1990. – 336 с.: ил.

9. Транзисторы для аппаратуры широкого применения: Справочник / К. М. Брежнева, Е. И. Гантман, Т. И. Давыдова и др. Под ред. Б. Л. Перельмана. – М.: Радио и связь, 1981. – 656 с., ил.

10. Чернов Е.А., Кузьмин В.П. Комплектные электроприводы станков с ЧПУ: Справочное пособие. – Горький: Волго-Вятское кн. изд-во, 1989. –320 с., ил.

11. Резисторы, конденсаторы, трансформаторы, дроссели, коммутационные устройства РЭА: Справочник /Н.Н. Акимов, В.П. Вашуков, В.А. Прохоренко, Ю.П. Ходоренок. – Мн.: Беларусь, 1994. – 591 с.: ил.

12. Справочник по проектированию электропривода силовых и осветительных установок. / Под ред. Я.М. Большама, В.И. Круповича, М.Л. Самовера. Изд. 2-е, перераб. и доп. – М.: Энергия, 1974. –728 с., ил.

# СОДЕРЖАНИЕ

![](_page_48_Picture_192.jpeg)

**Погуляев** Михаил Никифорович

# **СИЛОВАЯ ПРЕОБРАЗОВАТЕЛЬНАЯ ТЕХНИКА**

**Методические указания**

# **к курсовому проекту по одноименной дисциплине для студентов специальности 1-53 01 05 «Автоматизированные электроприводы» дневной и заочной форм обучения**

Подписано в печать 21.09.09.

Формат 60х84/16. Бумага офсетная. Гарнитура «Таймс». Ризография. Усл. печ. л. 3,02. Уч.-изд. л. 2,68. Изд. № 80. E-mail: ic@gstu.gomel.by http://www.gstu.gomel.by

Отпечатано на цифровом дуплекаторе с макета оригинала авторского для внутреннего использования. Учреждение образования «Гомельский государственный технический университет имени П. О. Сухого». 246746, г. Гомель, пр. Октября, 48.